# **CellCase**

Forces a cell's text to UPPER or LOWER case.

## Usage

```
Set_Property(OLECtrlEntID, "OLE.CellCase[field; record]", OptionValue)
```
## Values

OptionValue can be set to one of the following valid options:

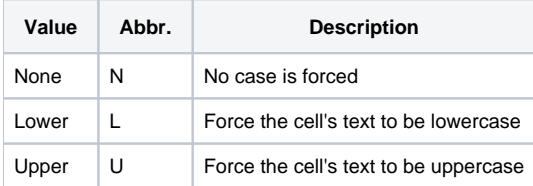

#### **Default:** None

### Indices

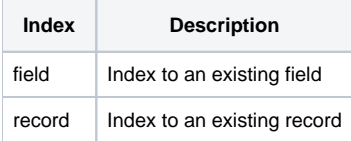

## Remarks

The CellCase property can be used to force a cell or group of cell's to be uppercase or lowercase.

**Due to the inherent nature of Windows Edit Lines, a user can successfully paste text of any case into a cell when in edit mode.**